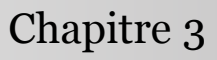

Introduction à la statistique avec R

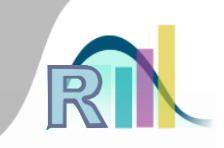

# Mesures de position, mesures de dispersion

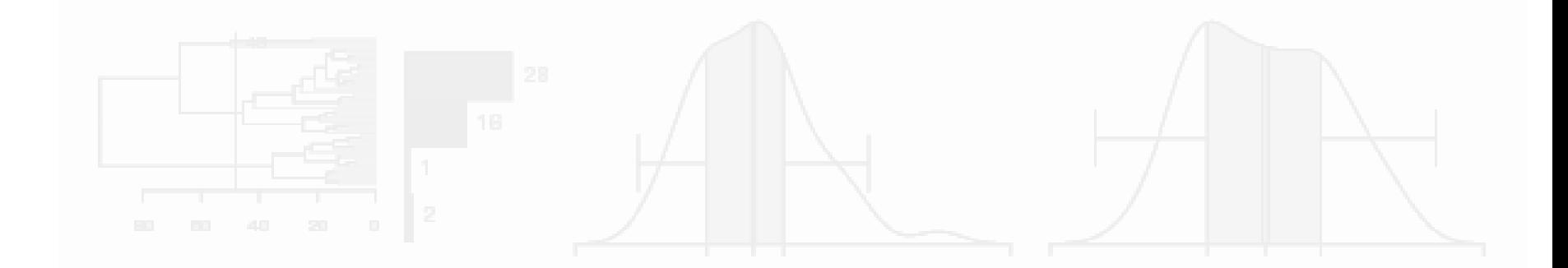

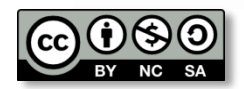

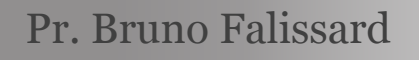

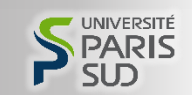

#### Plan

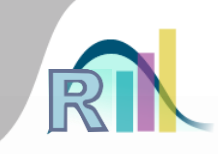

Introduction à la statistique avec R > Mesures de position, de dispersion

- Mesures de position
	- Moyenne, médiane
	- Avantages et inconvénients
- Mesures de dispersion
	- Quartiles, écart-type
	- Que penser d'un écart-type ?

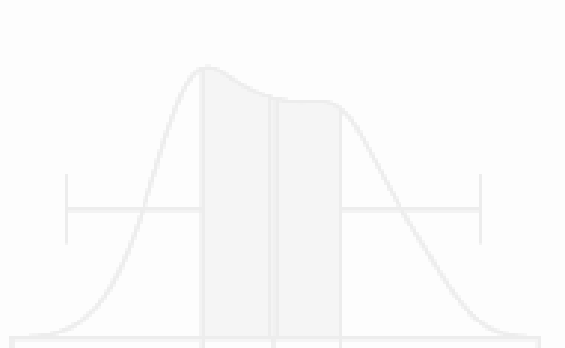

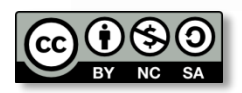

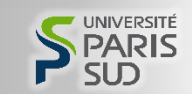

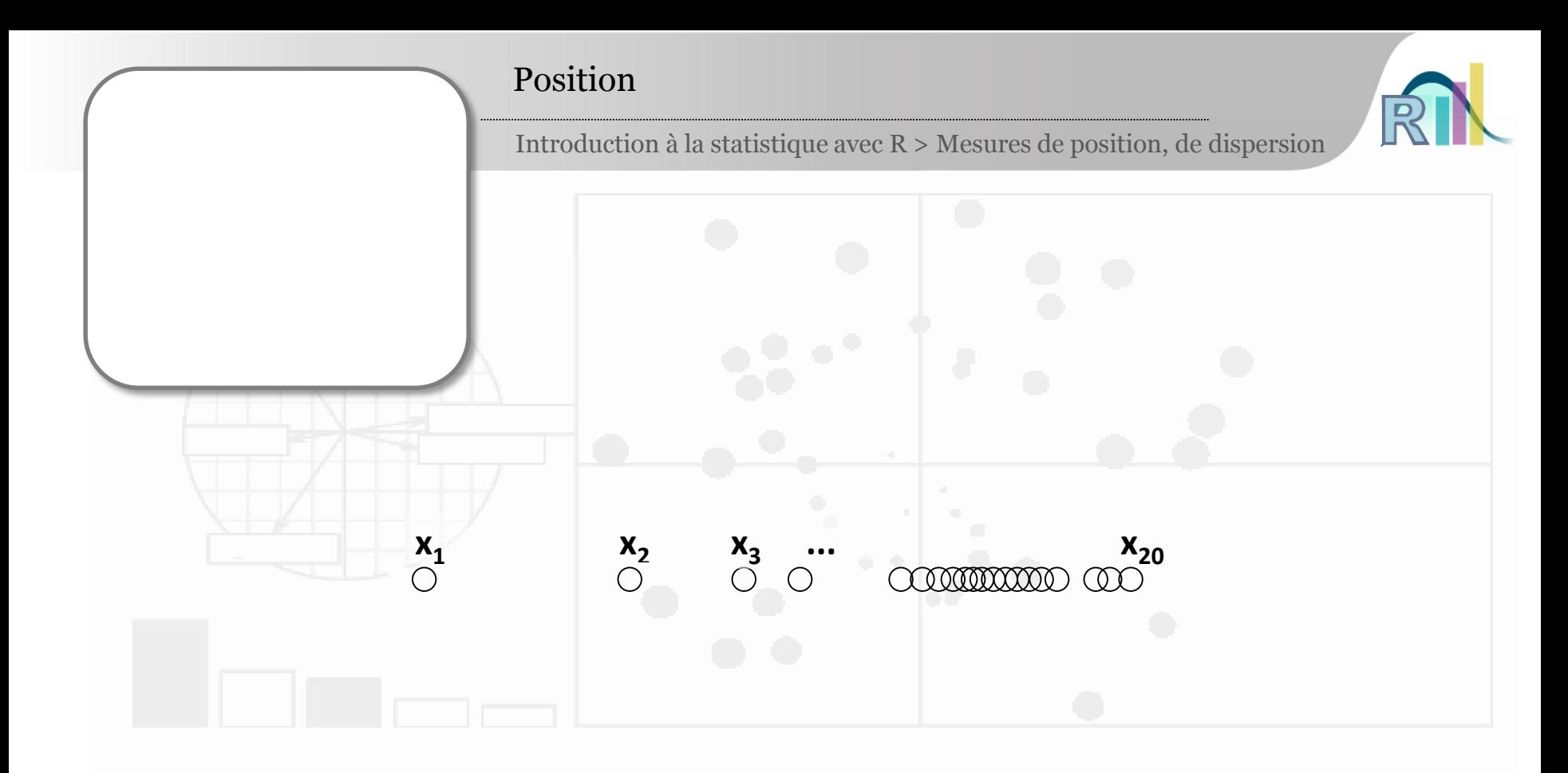

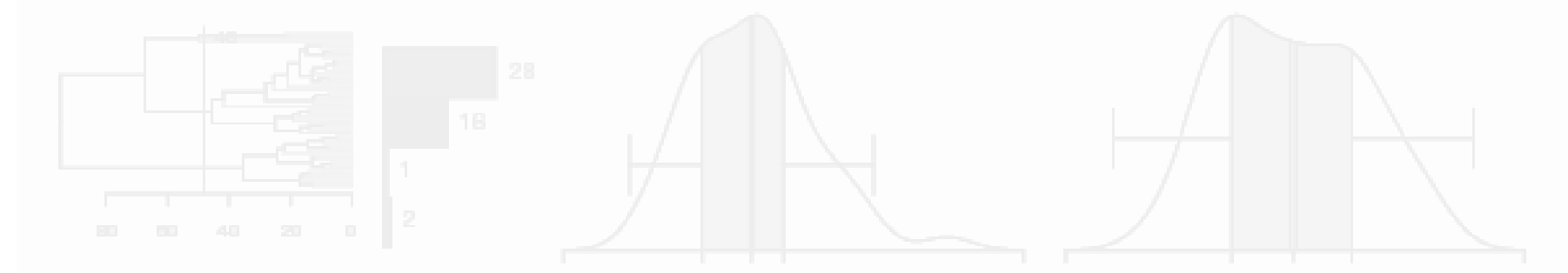

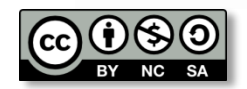

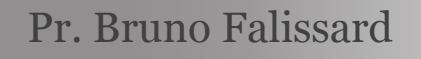

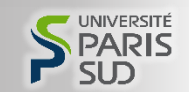

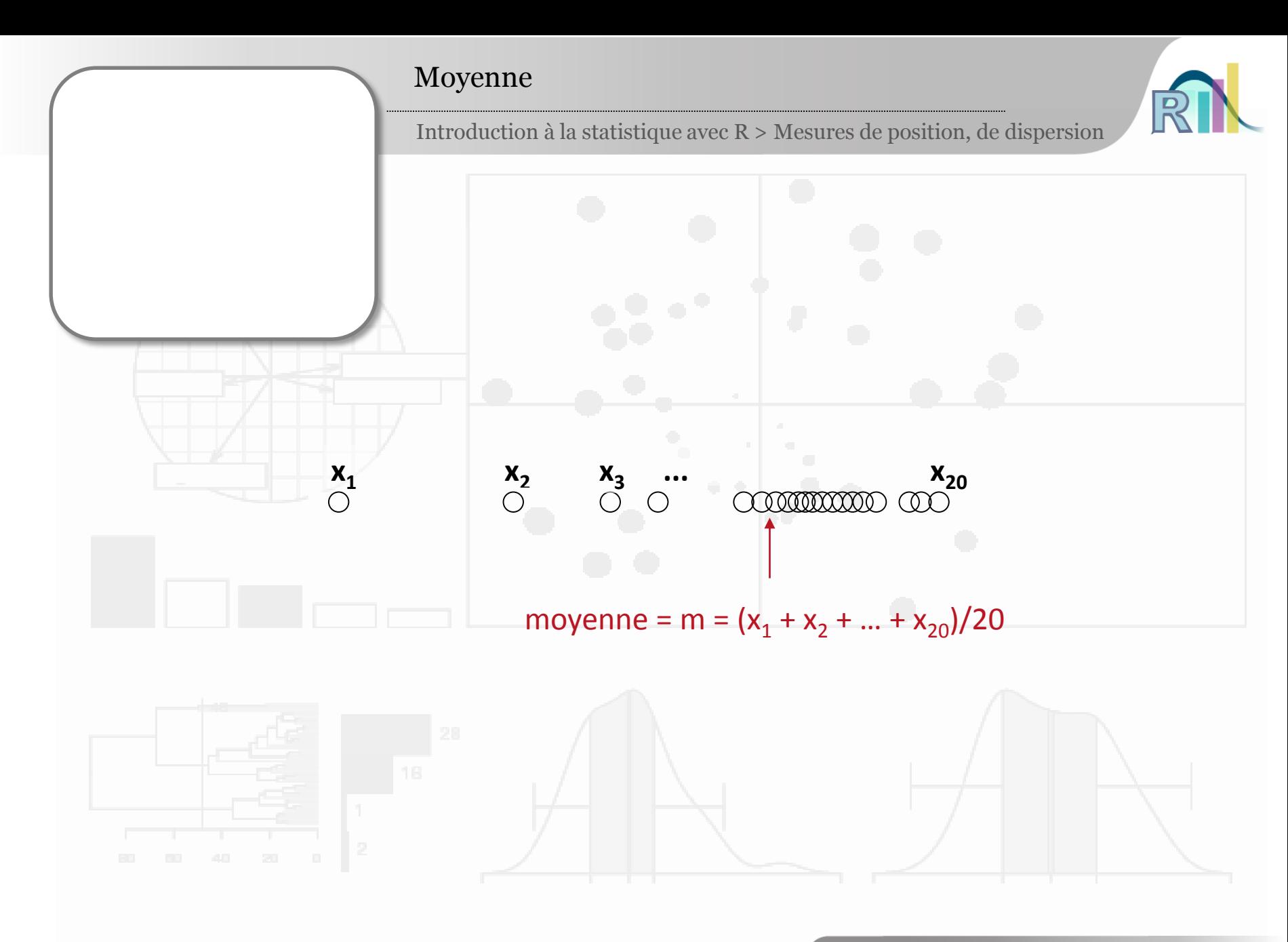

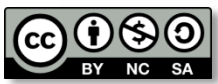

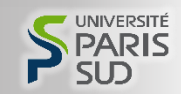

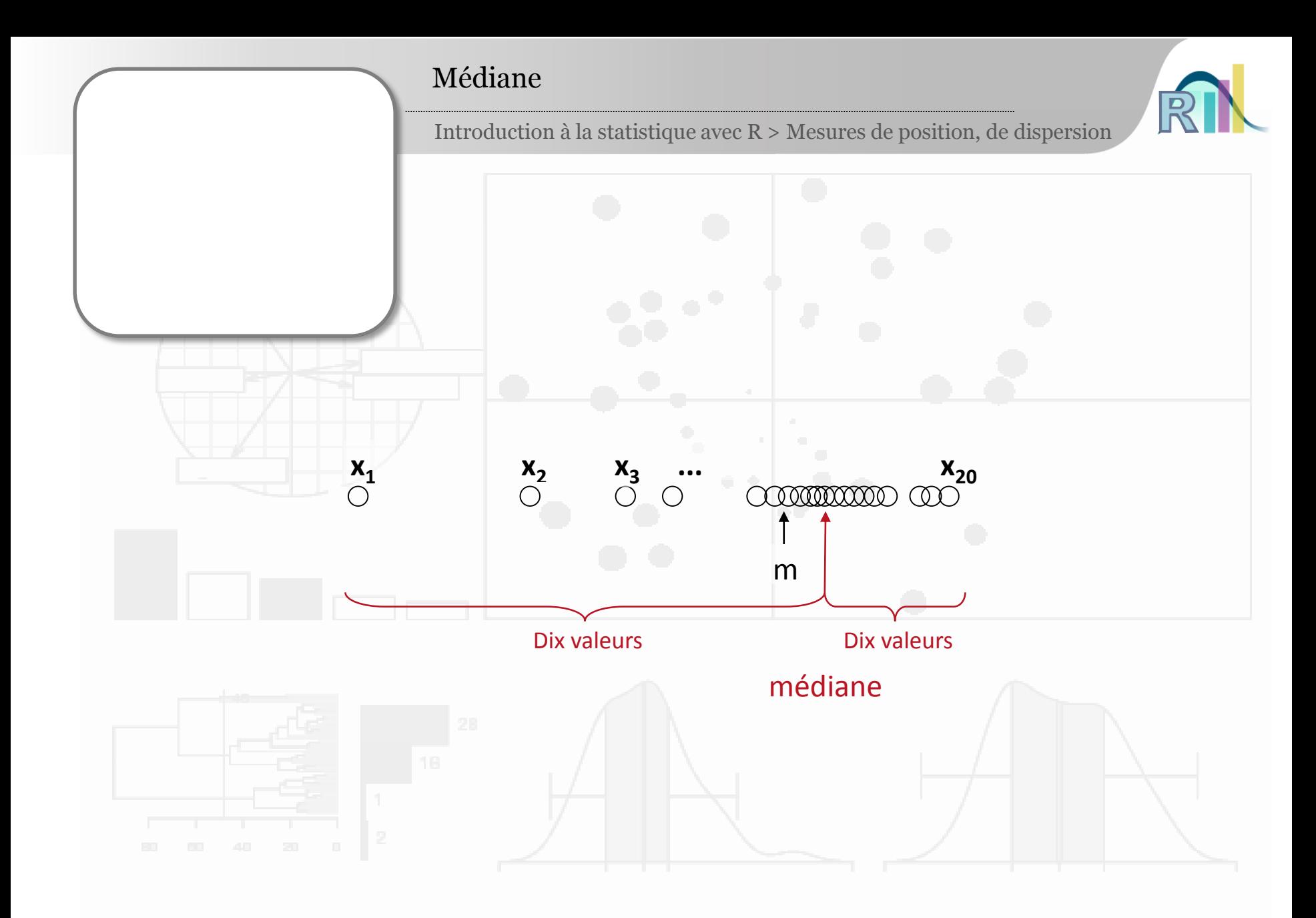

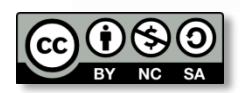

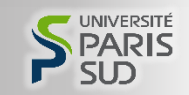

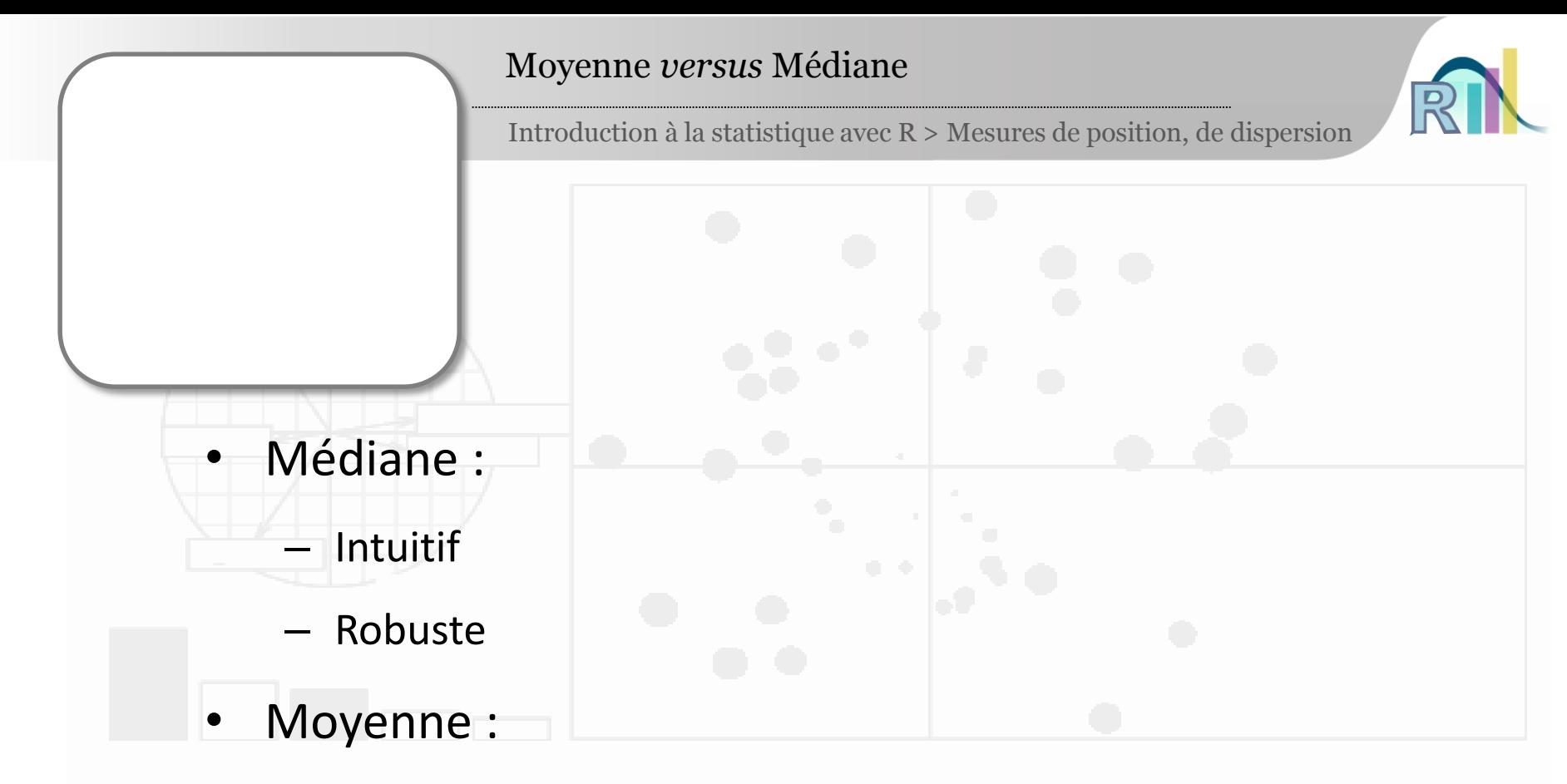

- Simple à calculer
- **Barycentre**
- Propriété « comptable »

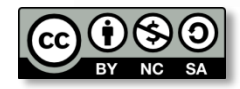

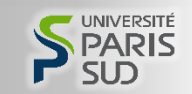

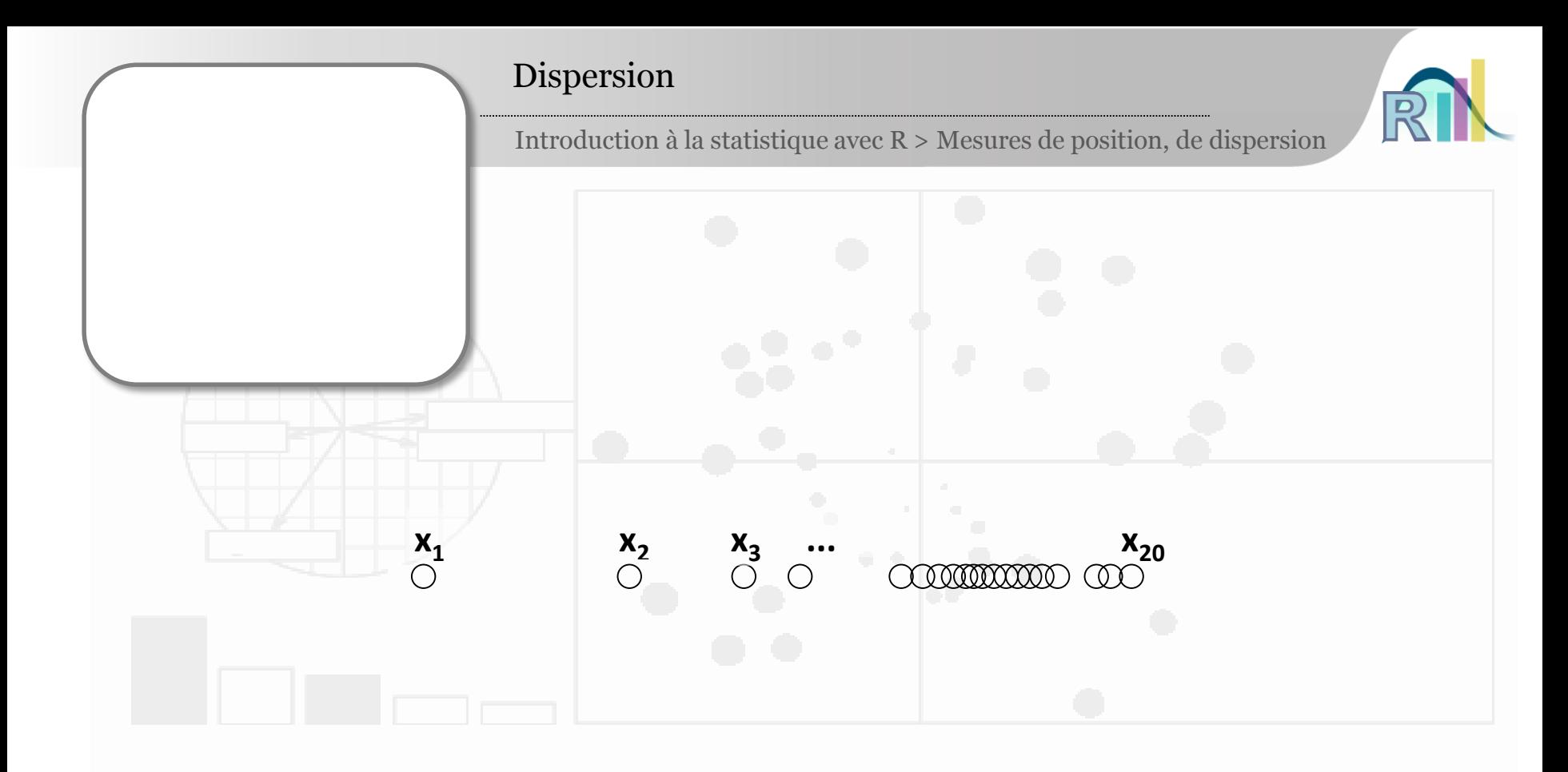

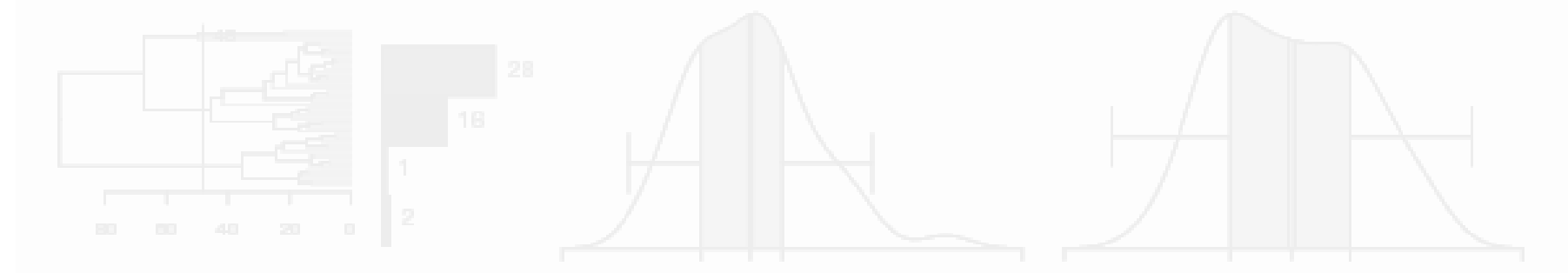

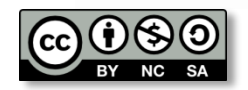

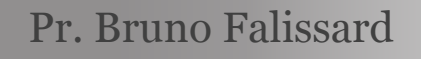

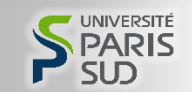

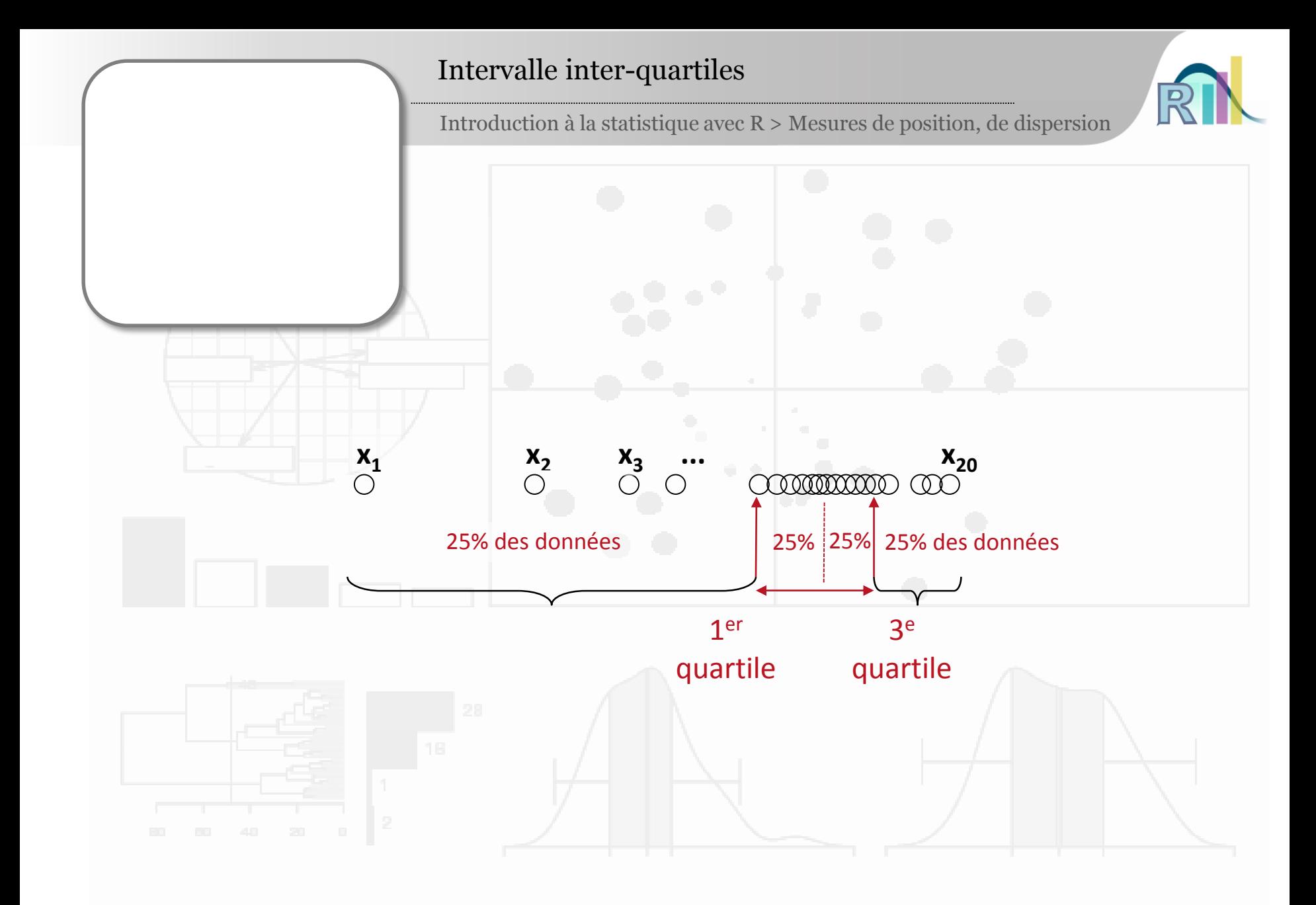

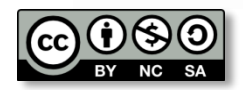

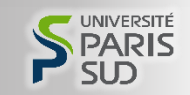

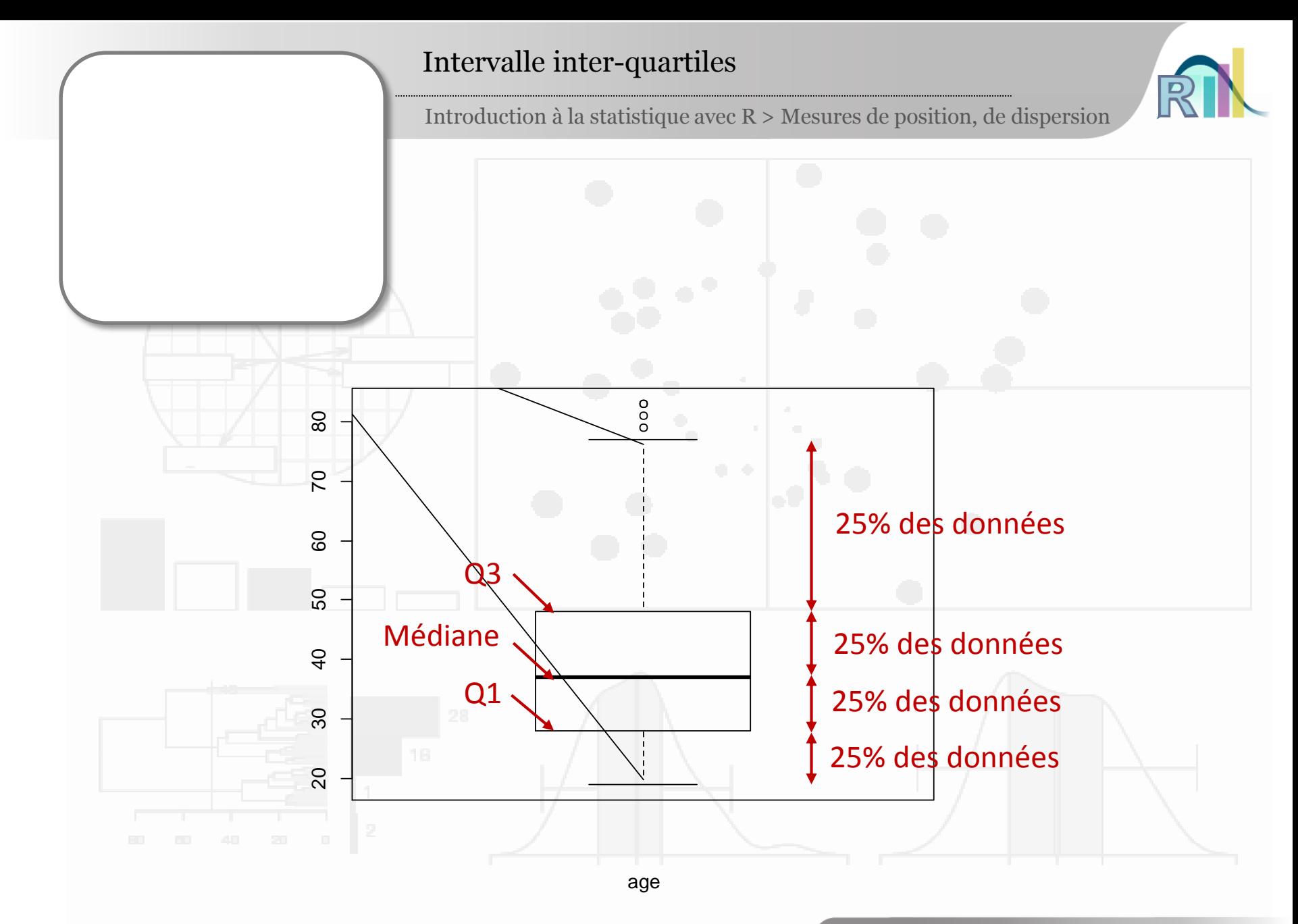

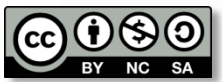

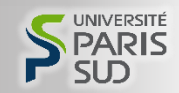

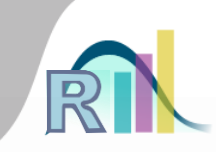

Introduction à la statistique avec R > Mesures de position, de dispersion

• Et l'écart-type (e.t.) ?  
\n- e.t.<sup>2</sup> = Var = {
$$
(x_1 - m)^2
$$
 + ... +  $(x_{20} - m)^2$ }/20  
\n- e.t. =  $\sqrt{(x_1 - m)^2$  + ... +  $(x_{20} - m)^2$ }/20  
\n• **Pourquoi l'écart-type ?**  
\n- Une inertia  
\n- e.t. <sup>2</sup> = Var =  $\frac{(x_1^2 + ... + x_{20}^2)}{20}$   $\frac{(x_1 + ... + x_{20})^2}{20}$ 

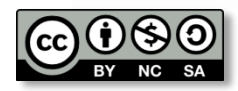

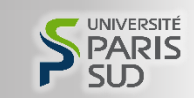

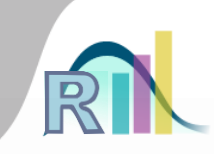

Introduction à la statistique avec R > Mesures de position, de dispersion

#### • Comment calculer une variance ?

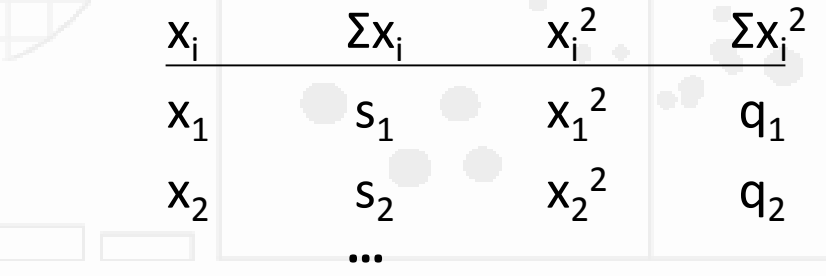

 $x_{1000}$   $x_{1000}$   $x_{1000}$ <sup>2</sup>

Var =  $q_{1000}$  / 1000 -  $(s_{1000}$  / 1000)<sup>2</sup>

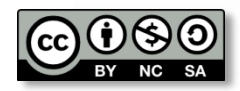

 $q_{1000}$ 

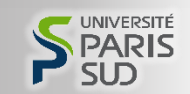

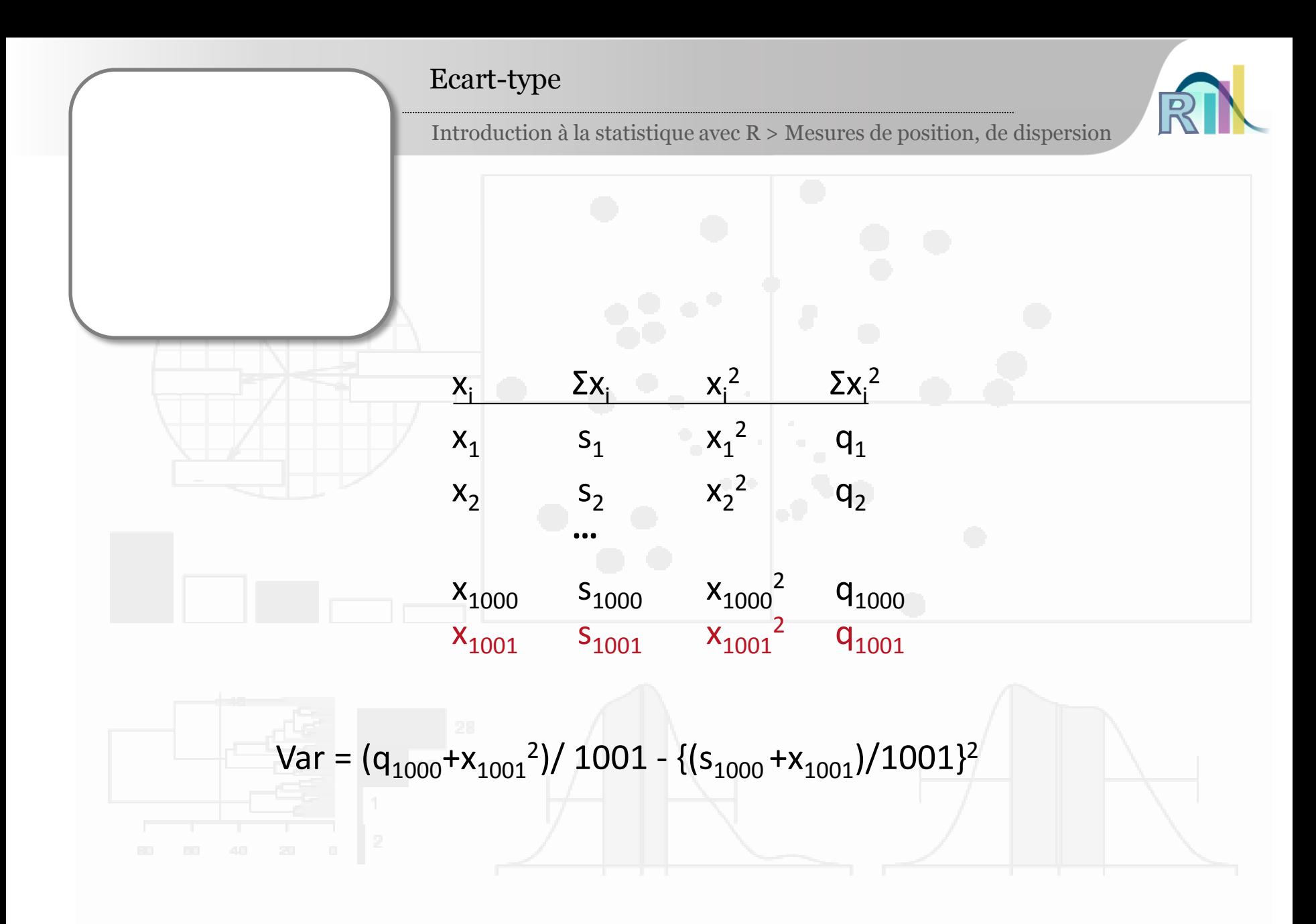

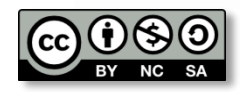

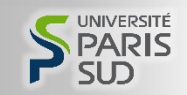

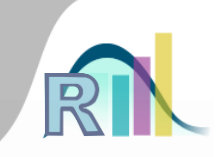

Introduction à la statistique avec R > Mesures de position, de dispersion

# • Mais, finalement, à quoi correspond un

# écart-type ?

## – L'intervalle : [m - e.t. , m + e.t.] contient

## approximativement les 2/3 des données.

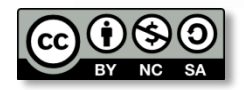

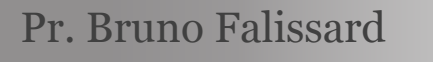

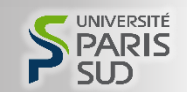